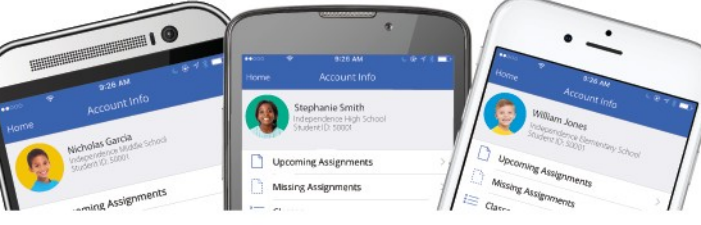

## **Boyertown Area<br>School District Mobile App**  $\boldsymbol{\mathsf{FAC}}$ **School District Mobile App**

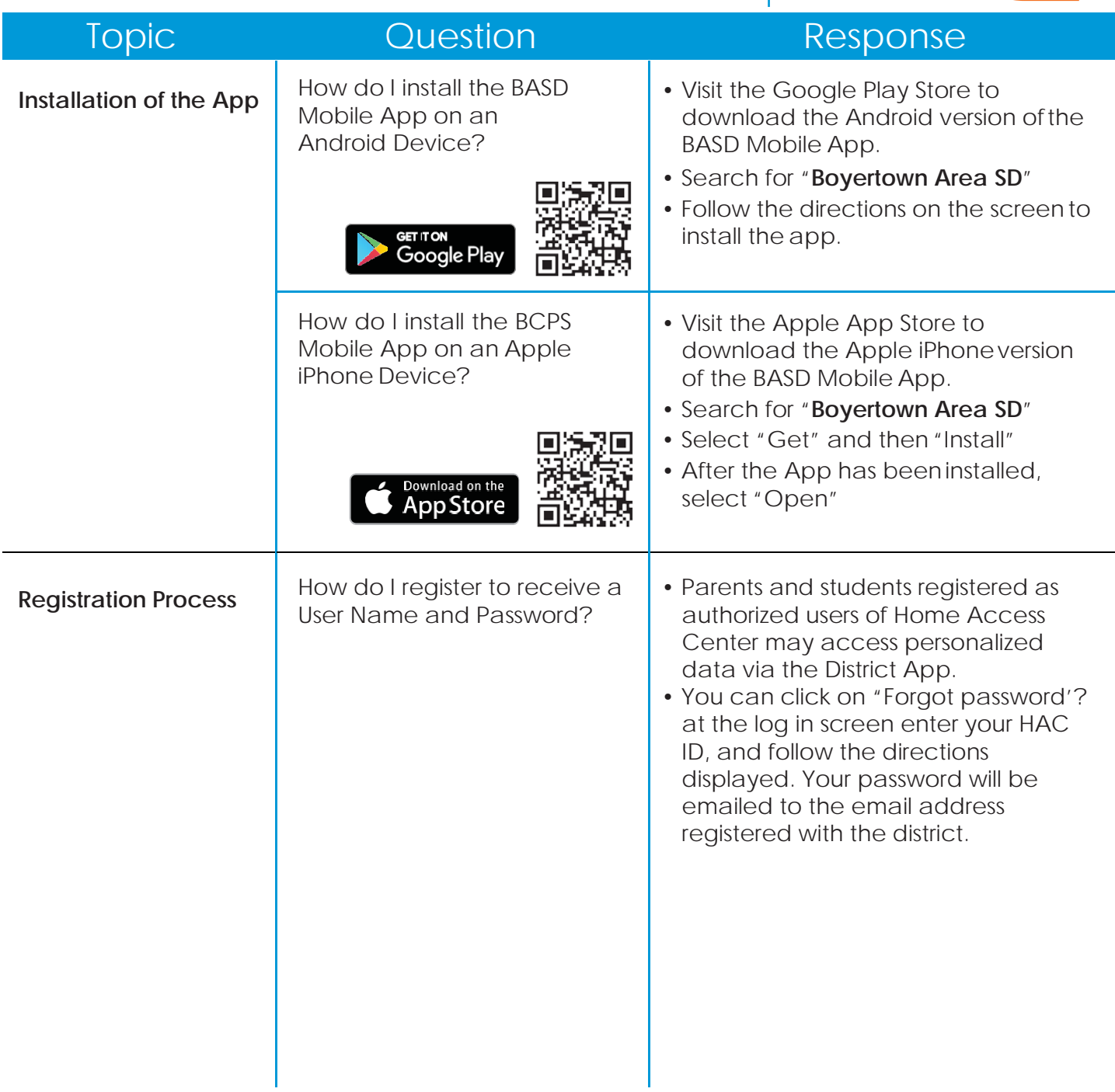

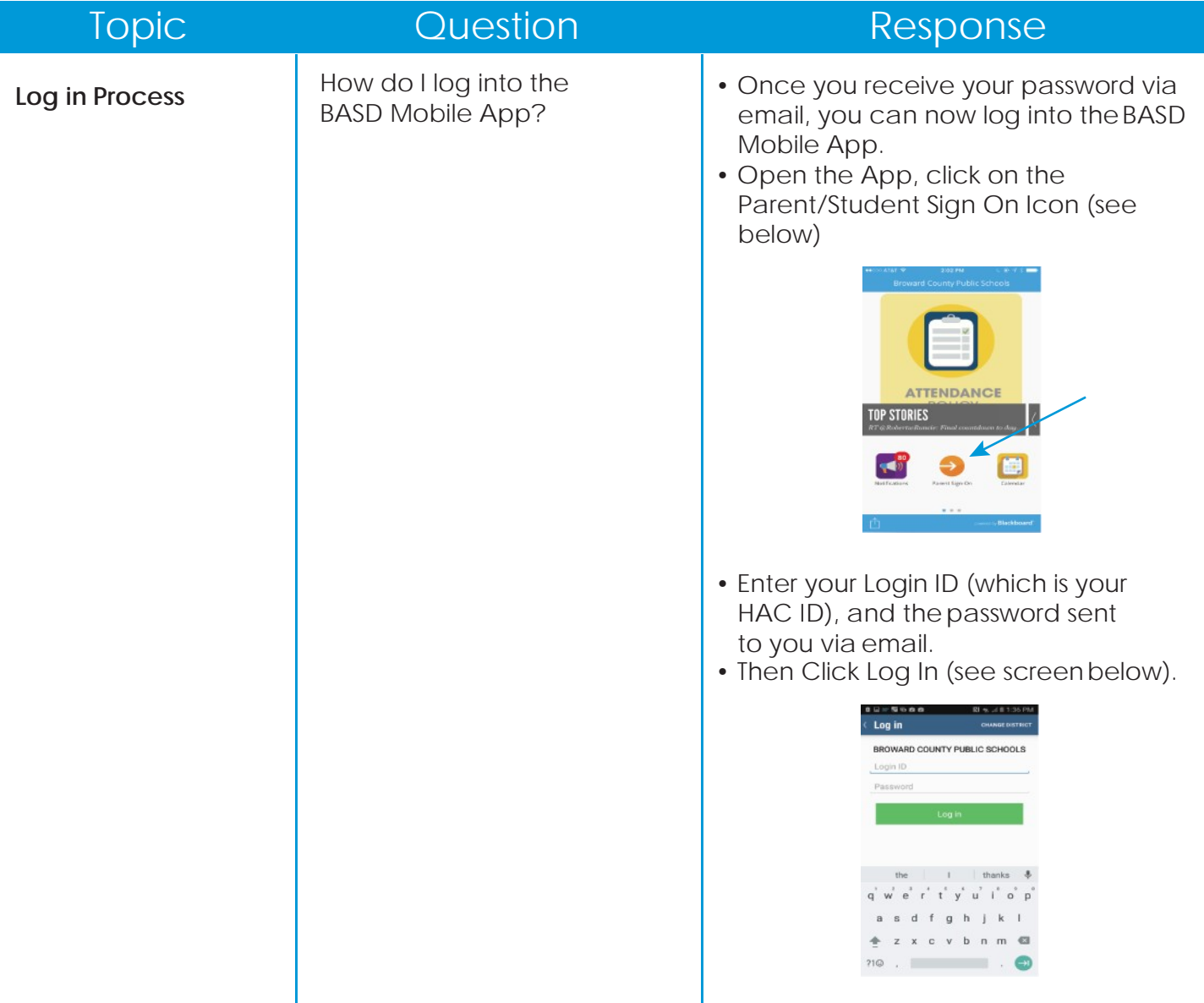

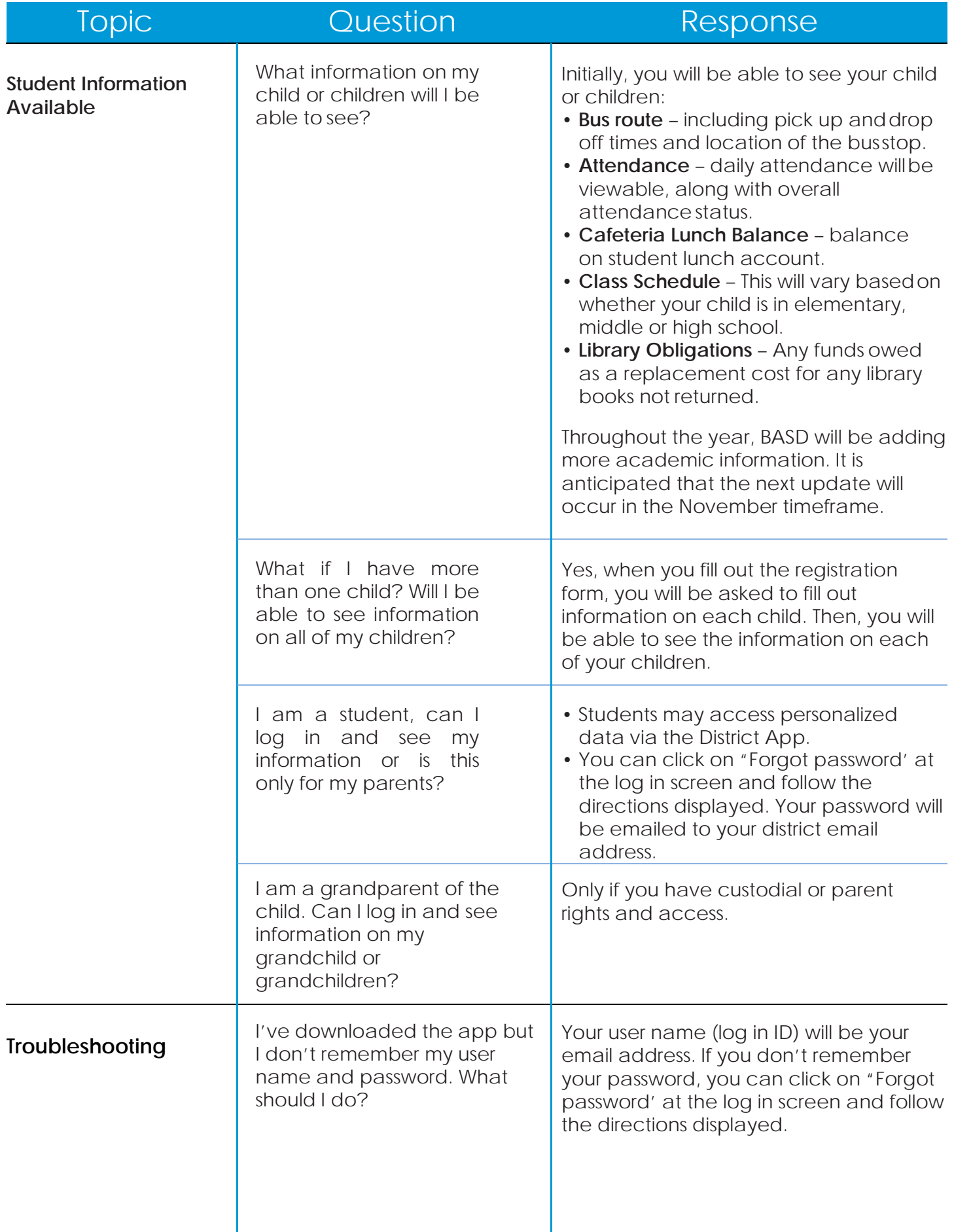

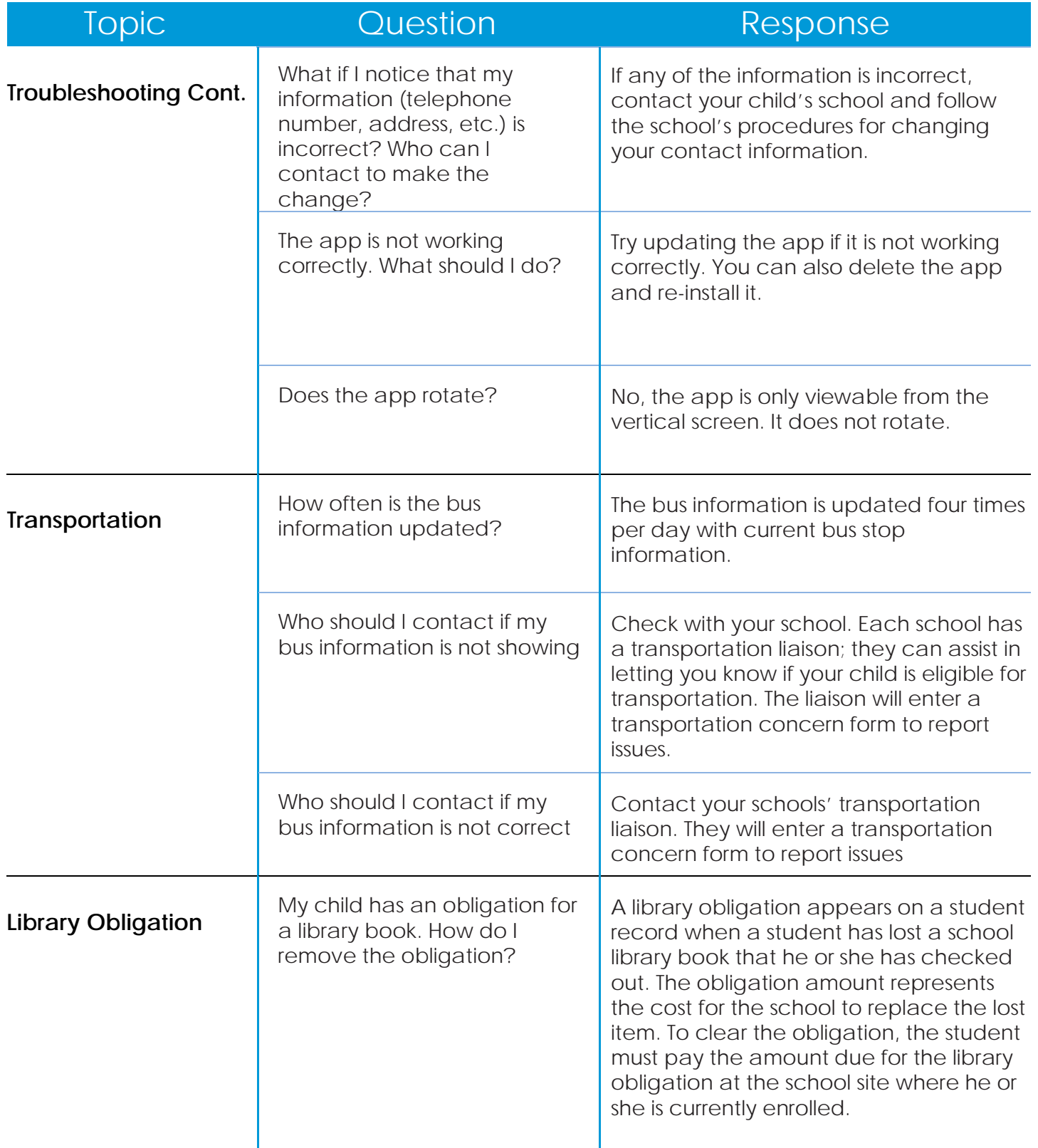